**[6. Purchasing](https://docs.msupply.org.nz/purchasing)**

## **Julie Central**

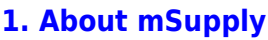

- [1.01. Introduction](https://docs.msupply.org.nz/about:introduction)
- [1.02. Why mSupply?](https://docs.msupply.org.nz/about:why_msupply)
- [1.03. Who uses](https://docs.msupply.org.nz/about:who_uses_it) [mSupply?](https://docs.msupply.org.nz/about:who_uses_it)
- [1.04. Which](https://docs.msupply.org.nz/about:which_one_for_you) [combination of mSupply](https://docs.msupply.org.nz/about:which_one_for_you) [products best suits your](https://docs.msupply.org.nz/about:which_one_for_you) [organisation?](https://docs.msupply.org.nz/about:which_one_for_you)
- [1.05. Terms, definitions](https://docs.msupply.org.nz/about:user_guide_conventions) [and conventions used in](https://docs.msupply.org.nz/about:user_guide_conventions) [this user guide](https://docs.msupply.org.nz/about:user_guide_conventions)

## **[2. Setting Up mSupply:](https://docs.msupply.org.nz/setting_up_msupply) [Technical Guide](https://docs.msupply.org.nz/setting_up_msupply)**

- [2.01. Requirements](https://docs.msupply.org.nz/setting_up_msupply:requirements)
- [2.02. Installation](https://docs.msupply.org.nz/setting_up_msupply:installation)
- [2.03. Starting mSupply](https://docs.msupply.org.nz/setting_up_msupply:starting_for_first_time) [for the first time](https://docs.msupply.org.nz/setting_up_msupply:starting_for_first_time)
- [2.04. Client/Server FAQ](https://docs.msupply.org.nz/setting_up_msupply:client_server_faq)

## **[3. Tutorial](https://docs.msupply.org.nz/tutorial)**

- [3.01. The tutorial like no](https://docs.msupply.org.nz/tutorial:full_tutorial) [other](https://docs.msupply.org.nz/tutorial:full_tutorial)
- [3.02. Logging in](https://docs.msupply.org.nz/tutorial:log_in)
- [3.03. Opening the](https://docs.msupply.org.nz/tutorial:opening_example_datafile) [example data file](https://docs.msupply.org.nz/tutorial:opening_example_datafile)
- [3.04. Navigator](https://docs.msupply.org.nz/tutorial:navigator)
- [3.05. Creating and](https://docs.msupply.org.nz/tutorial:creating_viewing_items) [viewing items](https://docs.msupply.org.nz/tutorial:creating_viewing_items)
- [3.06. Customers and](https://docs.msupply.org.nz/tutorial:customers_suppliers_contacts) [suppliers](https://docs.msupply.org.nz/tutorial:customers_suppliers_contacts)
- [3.07. Viewing Names in](https://docs.msupply.org.nz/tutorial:location) [Google Maps](https://docs.msupply.org.nz/tutorial:location)
- [3.08. Enter incoming](https://docs.msupply.org.nz/tutorial:incoming_goods) [goods \(supplier](https://docs.msupply.org.nz/tutorial:incoming_goods) [invoices\)](https://docs.msupply.org.nz/tutorial:incoming_goods)

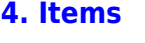

- [4.01. About items](https://docs.msupply.org.nz/items:item_basics)
- [4.02. Adding a new item](https://docs.msupply.org.nz/items:adding_a_new_item)
- [4.03. Item categories](https://docs.msupply.org.nz/items:item_categories)
- [4.04. Item master lists](https://docs.msupply.org.nz/items:master_lists)
- [4.05. Programs](https://docs.msupply.org.nz/items:programs)
- [4.06. Stock locations](https://docs.msupply.org.nz/items:item_locations) [and location types](https://docs.msupply.org.nz/items:item_locations)
- [4.07. Building](https://docs.msupply.org.nz/items:manufactured_items) [\(manufacturing\) items](https://docs.msupply.org.nz/items:manufactured_items)
- [4.08. Merging two items](https://docs.msupply.org.nz/items:merge_items)
- [4.09. Ad hoc items](https://docs.msupply.org.nz/items:ad_hoc_items)
- [4.10. Non-stock items](https://docs.msupply.org.nz/items:non_stock_items)
- [4.11. Managing drug](https://docs.msupply.org.nz/items:drug_interaction_groups) [interaction groups](https://docs.msupply.org.nz/items:drug_interaction_groups)
- [4.12. Managing item](https://docs.msupply.org.nz/items:department_management) [access with](https://docs.msupply.org.nz/items:department_management) **[Departments](https://docs.msupply.org.nz/items:department_management)**
- [4.13. Prices in mSupply](https://docs.msupply.org.nz/items:pricing)
- [4.14. Repacking items](https://docs.msupply.org.nz/items:repacking)
- [4.15. Show items with](https://docs.msupply.org.nz/items:showing_batches) [stock](https://docs.msupply.org.nz/items:showing_batches)
- [4.16. Splitting a stock](https://docs.msupply.org.nz/items:splitting_a_stock_line) [line](https://docs.msupply.org.nz/items:splitting_a_stock_line)
- [4.17. Stocktakes](https://docs.msupply.org.nz/items:stocktakes)
- [4.18. Phased stocktakes](https://docs.msupply.org.nz/items:phased_stocktakes)
- [4.19. Inventory](https://docs.msupply.org.nz/items:inventory_adjustments)
- [adjustments](https://docs.msupply.org.nz/items:inventory_adjustments)
- [4.20. Units](https://docs.msupply.org.nz/items:item_units_and_item_accounts)
- [4.21. Forecasting](https://docs.msupply.org.nz/items:forecasting)
- [4.22. Pickfaces and](https://docs.msupply.org.nz/items:replenishments_setup) [Replenishments setup](https://docs.msupply.org.nz/items:replenishments_setup)
- [4.23. Pickfaces and](https://docs.msupply.org.nz/items:replenishments) [Replenishments](https://docs.msupply.org.nz/items:replenishments)

**[5. Customers and](https://docs.msupply.org.nz/names) [Suppliers](https://docs.msupply.org.nz/names)**

> [5.01. Names: using,](https://docs.msupply.org.nz/names:adding_and_editing) [adding and editing](https://docs.msupply.org.nz/names:adding_and_editing)

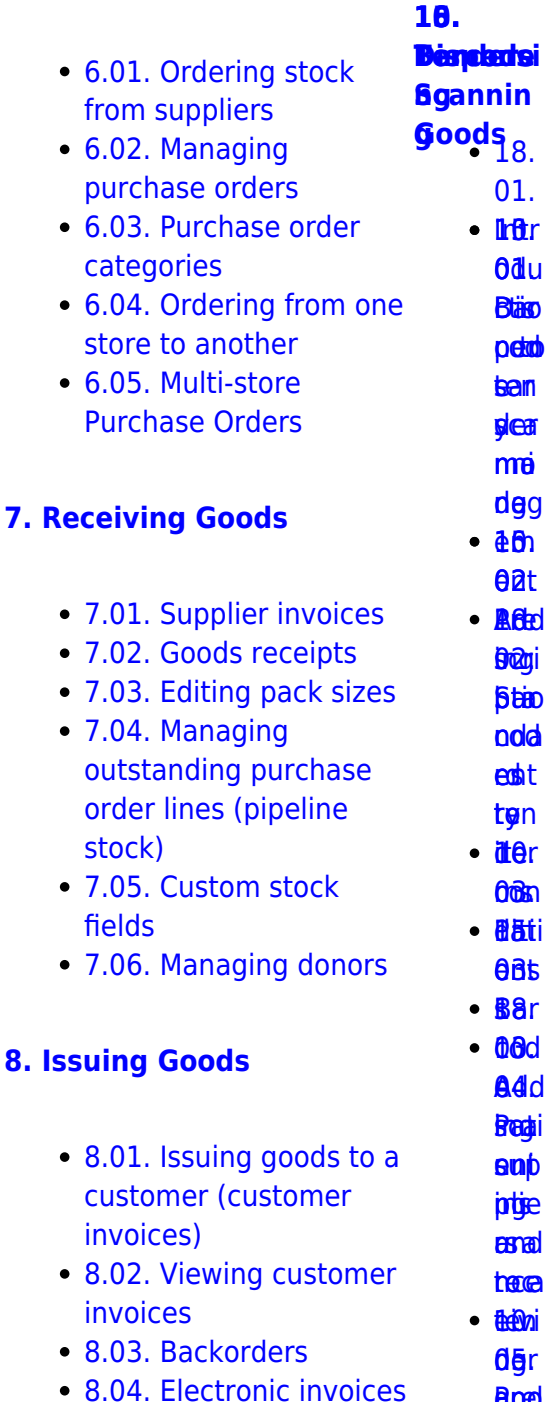

- [8.05. Transferring goods](https://docs.msupply.org.nz/issuing_goods:transferring_goods_to_another_store) [to another store](https://docs.msupply.org.nz/issuing_goods:transferring_goods_to_another_store)
- [8.06. Box management](https://docs.msupply.org.nz/issuing_goods:boxes)
- [8.07. Stock control](https://docs.msupply.org.nz/issuing_goods:stock_control_methods) [methods for your](https://docs.msupply.org.nz/issuing_goods:stock_control_methods) icia cod

Pre goo <u>i</u>drovi en<br>Boa[d](https://docs.msupply.org.nz/barcode_scanning:receiving_goods)<br>Berio s / 04. **Ben** 6e≰[s](https://docs.msupply.org.nz/barcode_scanning:stocktaking)<br>βötein<br>Seconses

 $\pmb{\times}$ 

- $\bullet$  3.10. Enteri [quotations](https://docs.msupply.org.nz/tutorial:quotes)
- $\bullet$  3.11. Worki
- $\cdot$  3.12. When

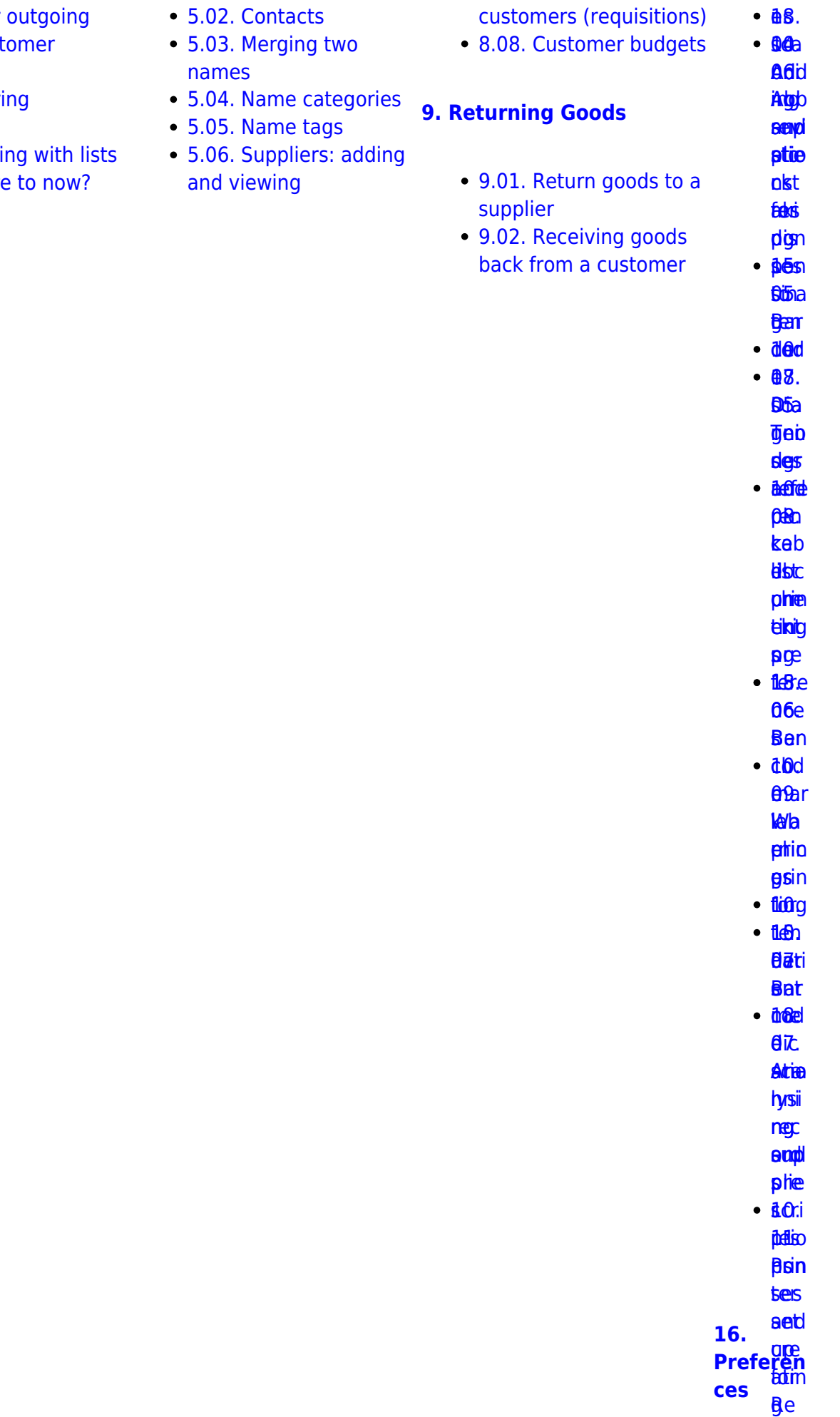

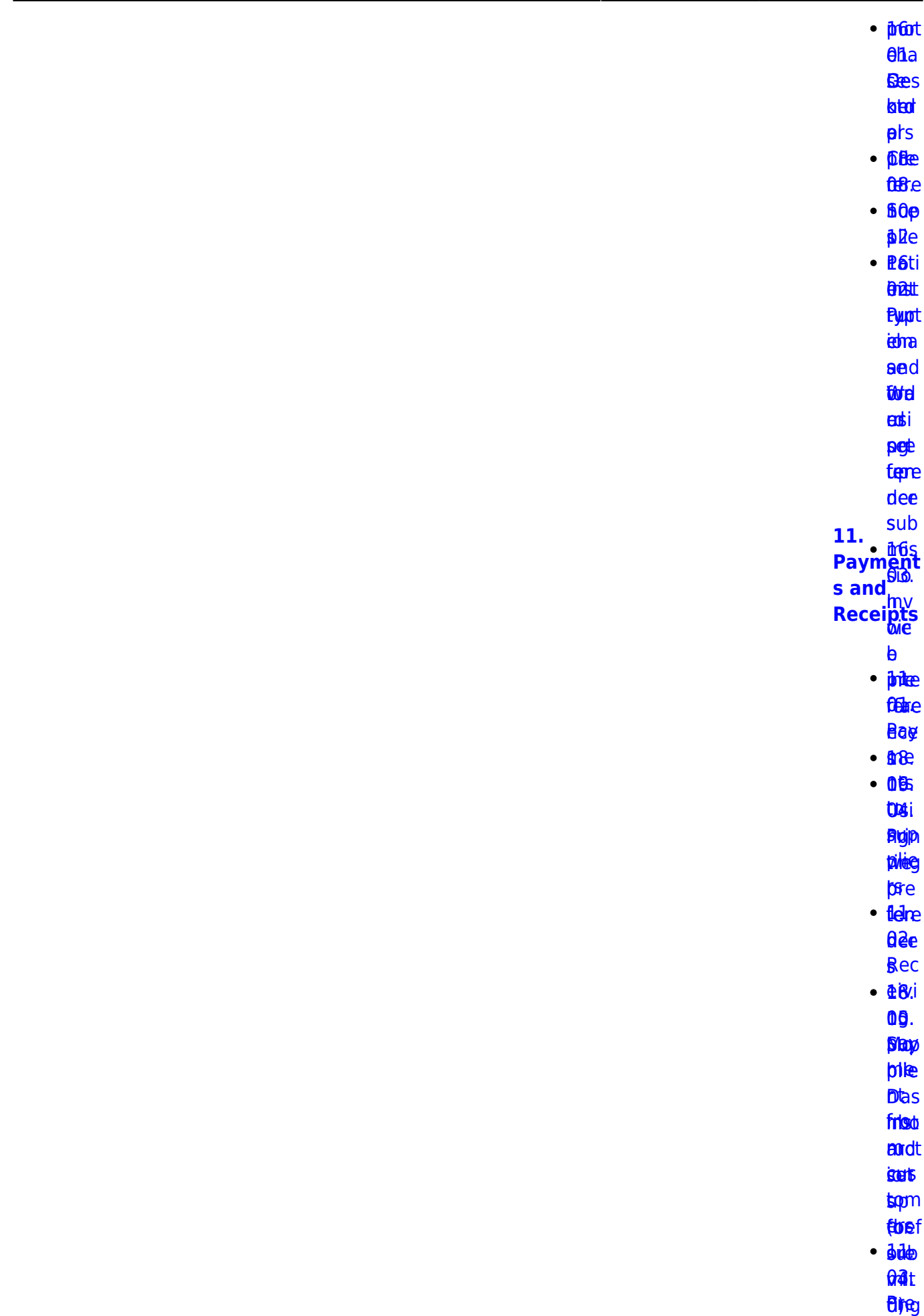

2024/05/14 08:57 3/17 start

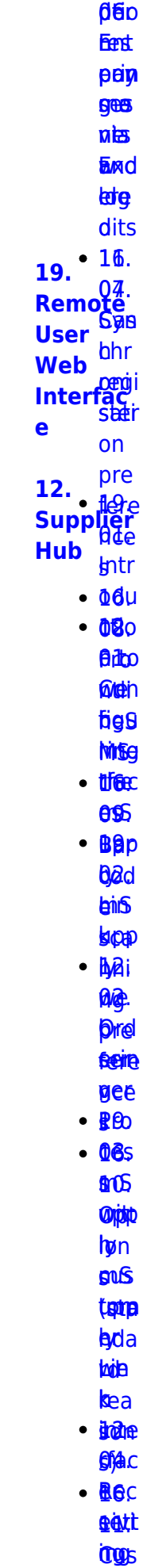

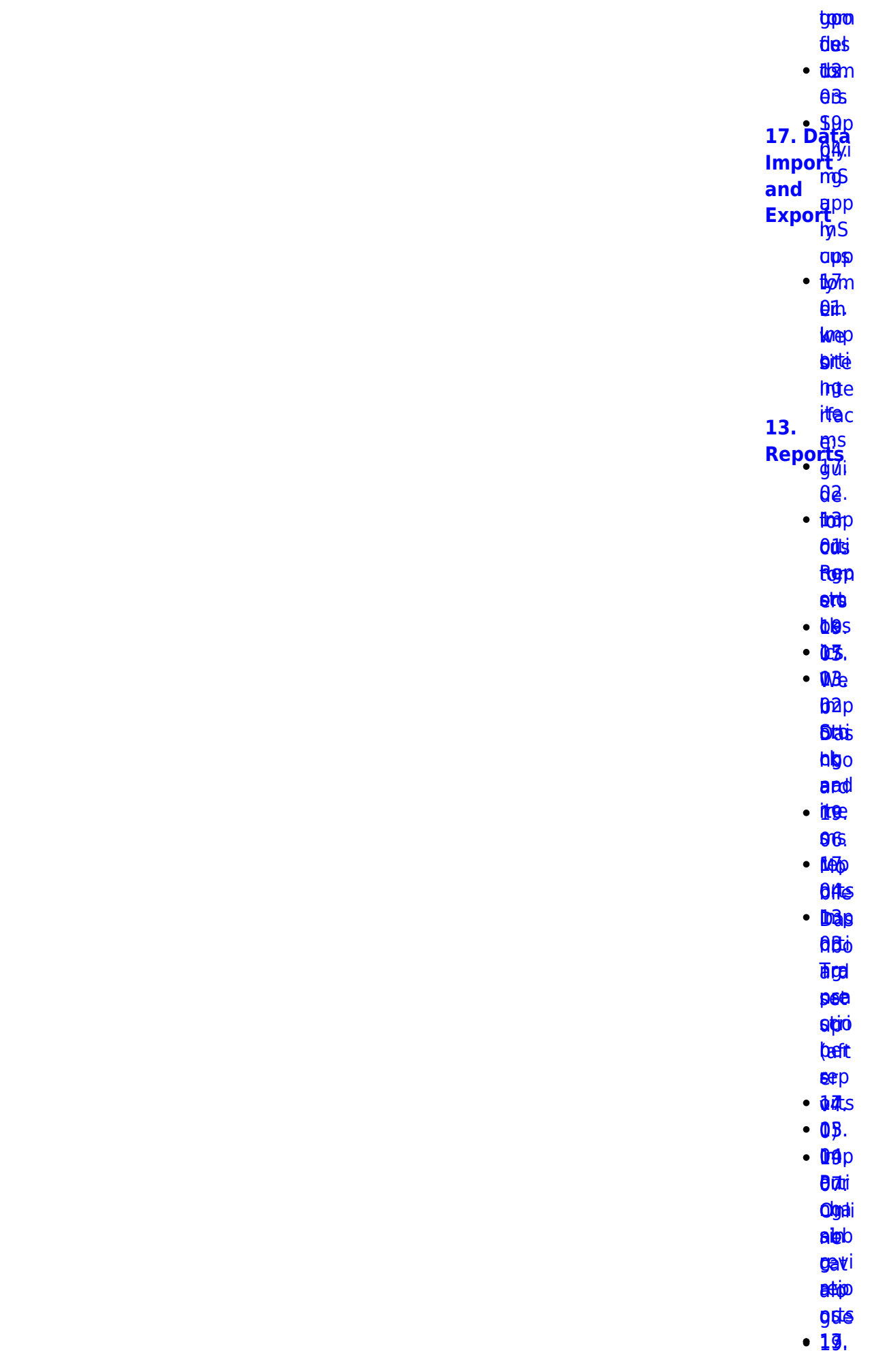

2024/05/14 08:57 5/17 start

05. 06.<br>Brepp <mark>ais</mark>i <mark>aksi</mark><br>twigen bela beys<br>toppe <u>ቆፀ.</u> taptpa<br>1499[.](https://docs.msupply.org.nz/import_and_export:importing_customer_budgets)<br>Dredka

**bed** 

hbo s ba.pp<br>bb*jī*d

**AKS** <u>ቤጅS</u><br>መሸ[p](https://docs.msupply.org.nz/import_and_export:importing_locations)

**ARE** 

[tom](https://docs.msupply.org.nz/reports:customer_ordered_shortfall)<sub>m</sub>

**left** et®

[ere](https://docs.msupply.org.nz/import_and_export:importing_locations) ns [up](https://docs.msupply.org.nz/reports:customer_ordered_shortfall)[p](https://docs.msupply.org.nz/web_interface:apis)

([1](https://docs.msupply.org.nz/reports:customer_ordered_shortfall))

**BiBgo** latdigo

ll orti [acy](https://docs.msupply.org.nz/reports:customer_ordered_shortfall)[RE](https://docs.msupply.org.nz/import_and_export:importing_a_supplier_invoice)[S](https://docs.msupply.org.nz/web_interface:apis)

**Thep** 

**[sup](https://docs.msupply.org.nz/import_and_export:importing_a_supplier_invoice)p p**Be

**0**8.

**09.<br>[ATC](https://docs.msupply.org.nz/reports:atc_reports)** 

eri6d **app** 

bipter<br>Digte i Spanjer<br>Digte i Spanjer<br>Digte i Spanjer<br>Digte i Spanjer<br>Digte i Spanjer<br>Digte i Spanjer<br>Digte i Spanjer<br>Digte i Spanjer<br>Digte i Spanjer<br>Digte i Spanjer<br>Digte i Spanjer<br>Digte i Spanjer<br>Digte i Spanjer<br>Digte i **e** 

**lemp** <mark>sg</mark>d<br>Iemp<br>Artis

**ARS** 

**ag**. eg.<br><del>19</del>9<br>Pik

rep 128

**brue**s entes<br>Enterpris

**DBI.** EBA<br>00.<br>Ado[p](https://docs.msupply.org.nz/import_and_export:importing_regions)

[er](https://docs.msupply.org.nz/reports:misc_built-in_reports)pi

rep ng rep[ort](https://docs.msupply.org.nz/reports:misc_built-in_reports)[s](https://docs.msupply.org.nz/web_interface:unfpa_reports_app)

**eetgi** 

eeptgi<br>doel[s](https://docs.msupply.org.nz/import_and_export:importing_regions)

10. [17.11](https://docs.msupply.org.nz/reports:manage_reports)[.](https://docs.msupply.org.nz/import_and_export:importing_requisitions) **[22.](https://docs.msupply.org.nz/mobile) Ma** hag **Inab [mSupply](https://docs.msupply.org.nz/mobile)**

[e](https://docs.msupply.org.nz/reports:manage_reports) [rep](https://docs.msupply.org.nz/reports:manage_reports) ng ort<sub>p</sub> <u>erti</u> **[Mobile](https://docs.msupply.org.nz/mobile) [\(Android](https://docs.msupply.org.nz/mobile) [\)](https://docs.msupply.org.nz/mobile)**

[13.](https://docs.msupply.org.nz/reports:report_templates) [uisi](https://docs.msupply.org.nz/import_and_export:importing_requisitions)

**ชิอ**ิท

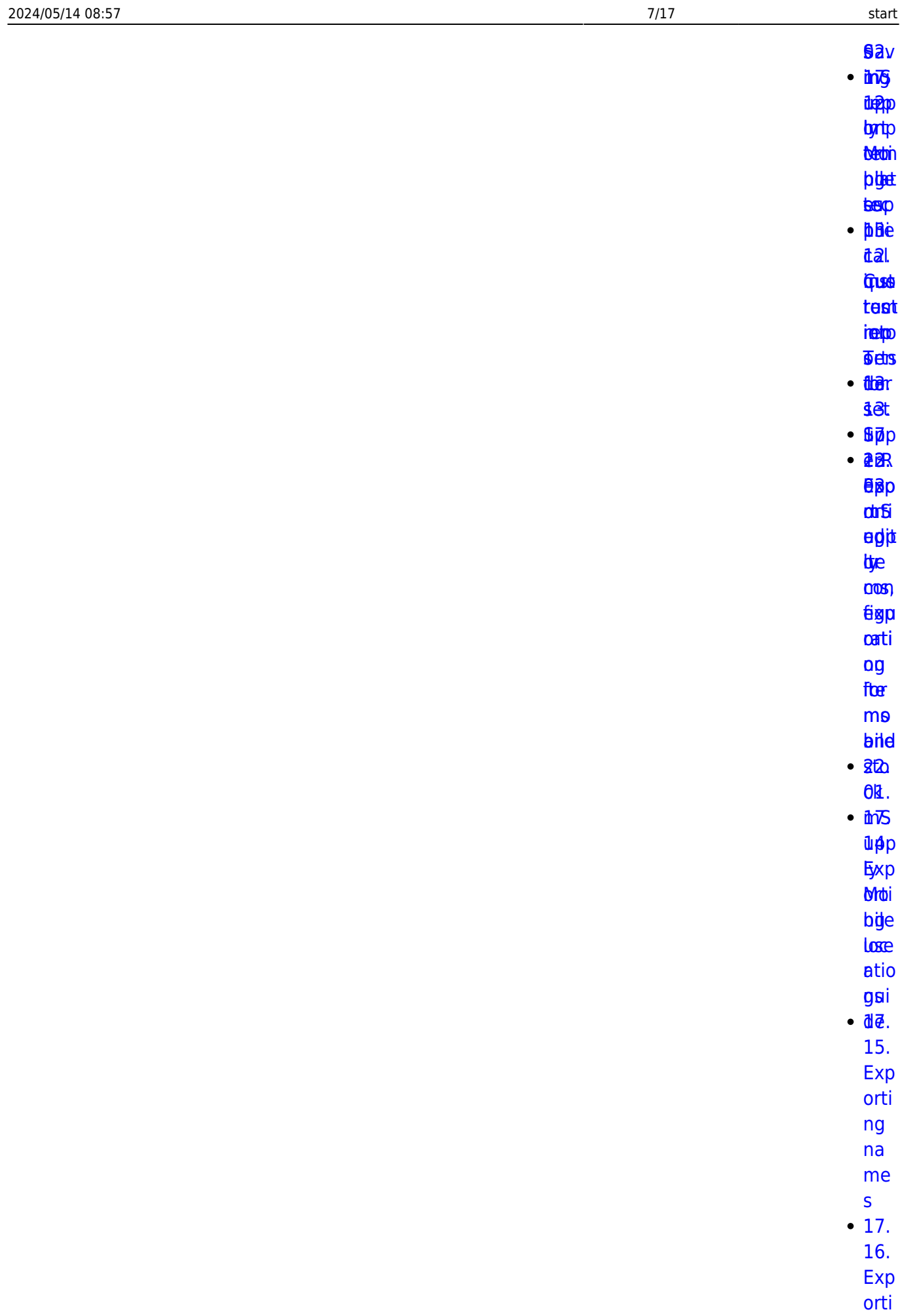

[ng](https://docs.msupply.org.nz/import_and_export:export_records)

[rec](https://docs.msupply.org.nz/import_and_export:export_records)

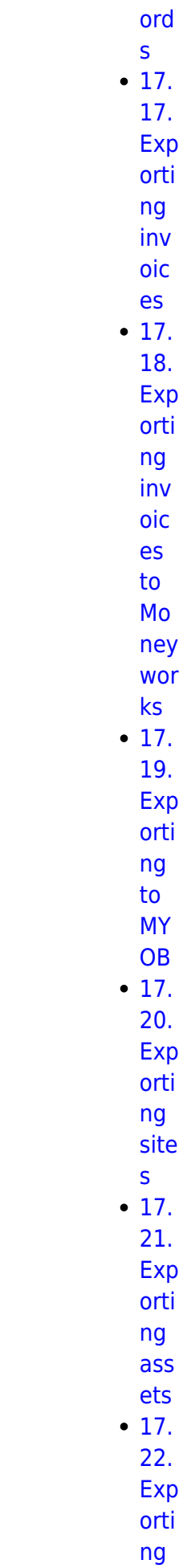

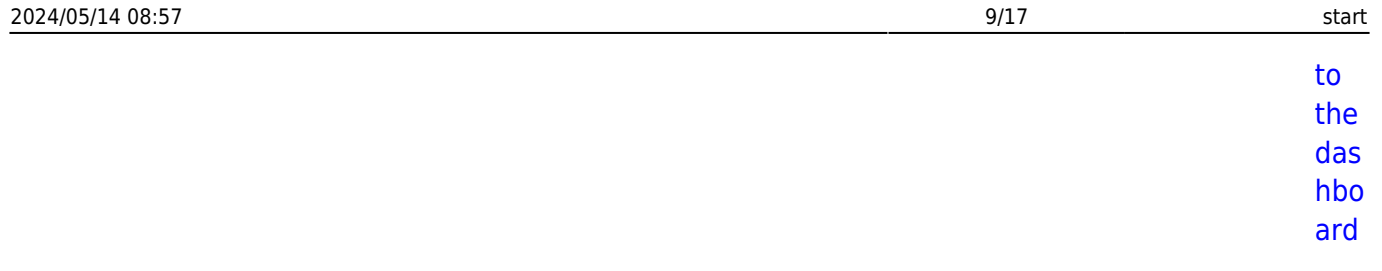

 $\pmb{\times}$ 

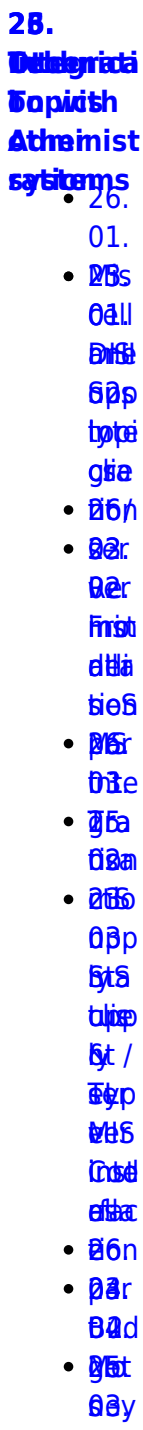

- $\cdot$  206 **Q5p** 
	- Eydie
	- ghie
		-
- **tib**<sup>h</sup>  $\cdot$  2 $\theta$ r
	- $06<sub>r</sub>$

**Mist**  $<sup>6</sup>$ </sup>  $\cdot$  28 $\alpha$ **p6r** 础  $-**B**$ 64s  $•<sub>86e</sub>$ **Odal** tést  $\cdot$  aad **Stem H43**  $\cdot$  abd **U8. BMd** bu **Sttce Offse Ficef**  $\overline{e}$  $24.  $D_{\text{at}}^{\text{BSE}}$$  $Table  
Table 8  
End$ and  $frac{and}{26}$ 00.  $•<sub>B46</sub>$ **Rolpp**  $\cdot$  *Nati*  $\theta$ 7.  $-146d$ asn  $\cdot$  atr  $\theta$ **Glats**  $\cdot$  B<sub>6</sub>.  $\cdot$  **Raio BSi**  $\cdot$   $64a$ ftigje **Fight** eiger **B**and **REBRO** bas · Broto  $f$  $\cdot$  afte osal

 $\cdot$  26al

https://docs.msupply.org.nz/

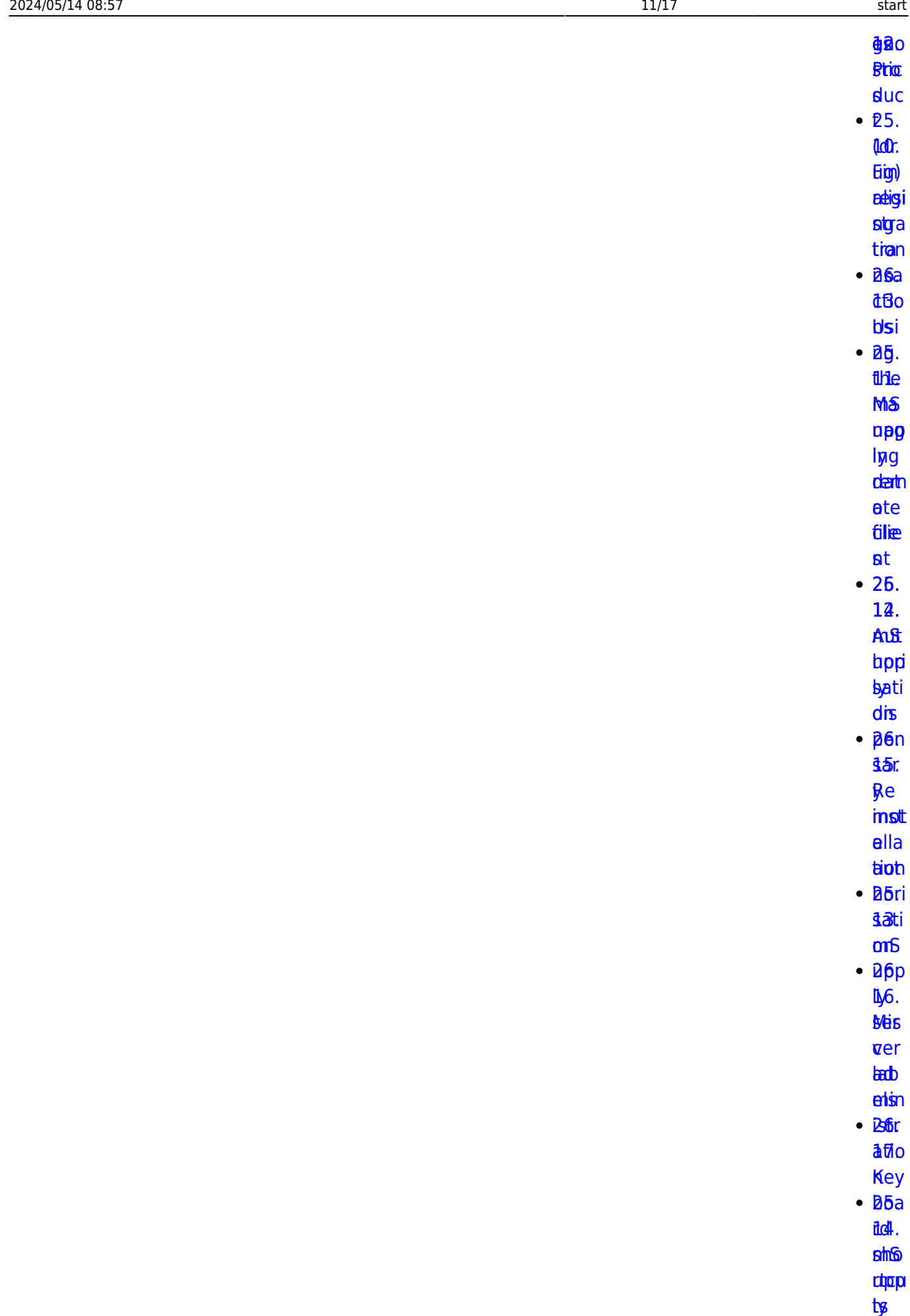

 $\cdot$   $\partial \Theta p$ 

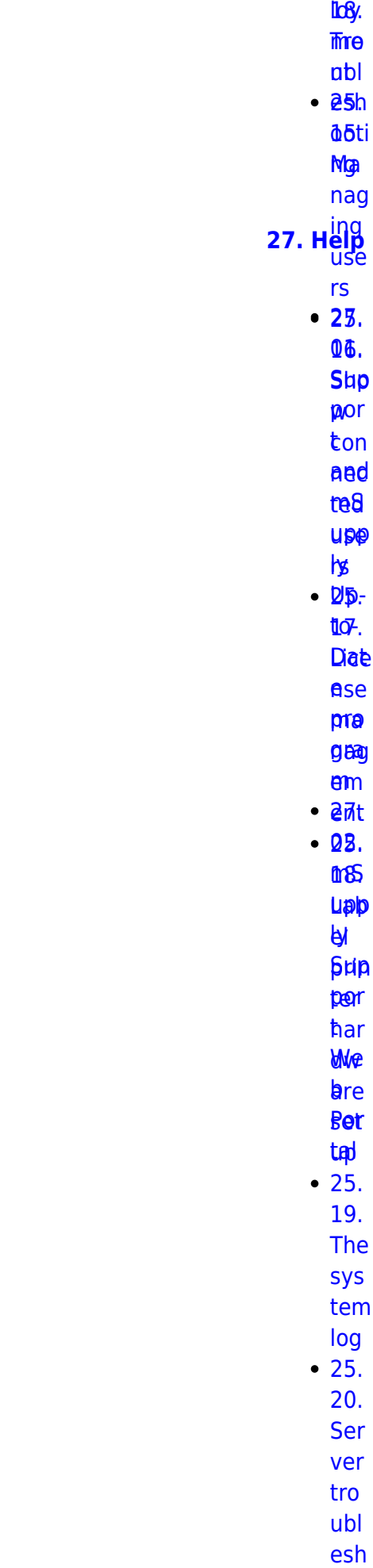

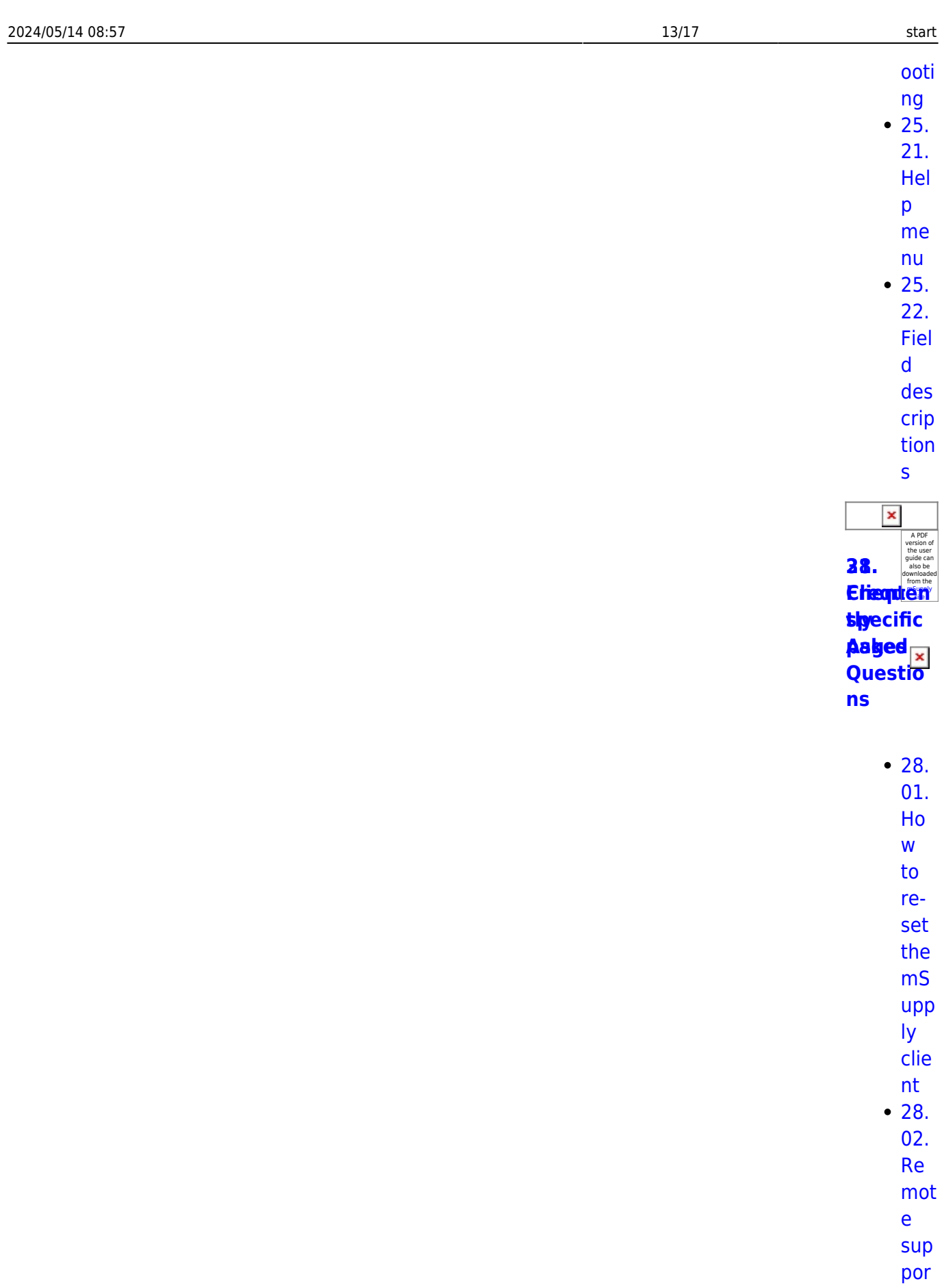

 $\ddot{t}$  inst alli

 $ng$ Tea

[mVi](https://docs.msupply.org.nz/faq:install_remote_support_software)

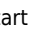

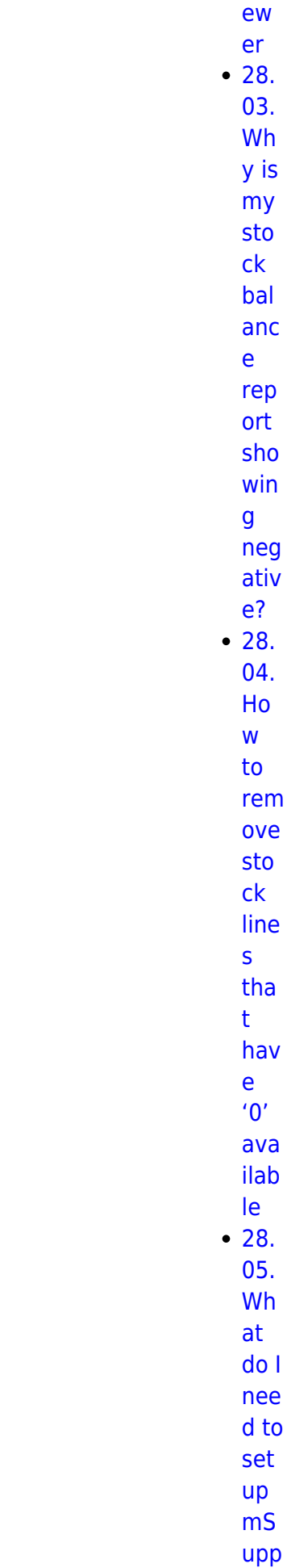

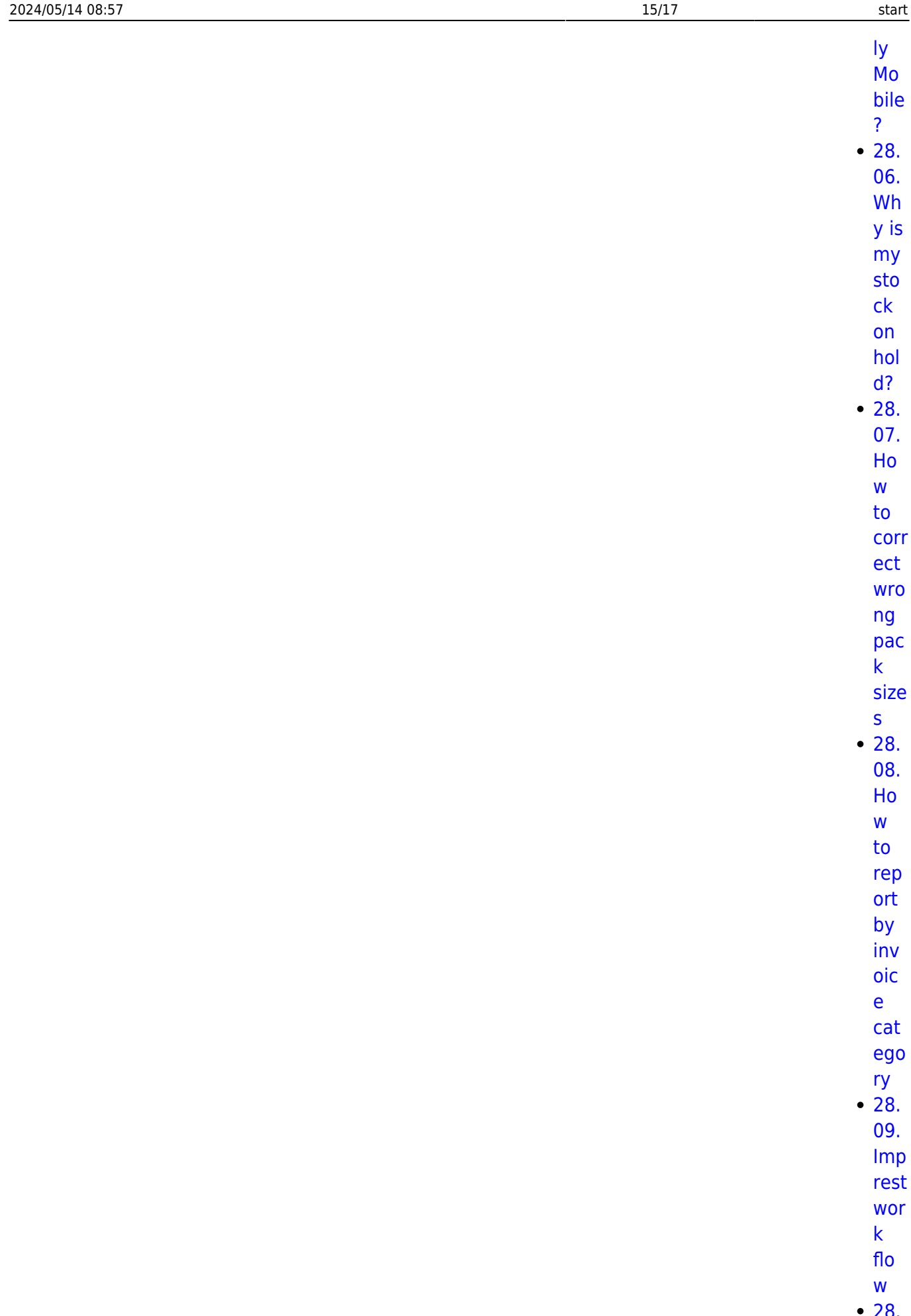

 $10.$ 

Tip

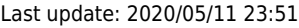

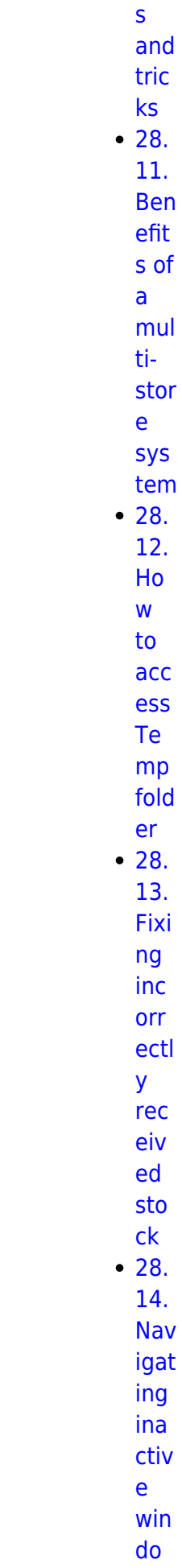

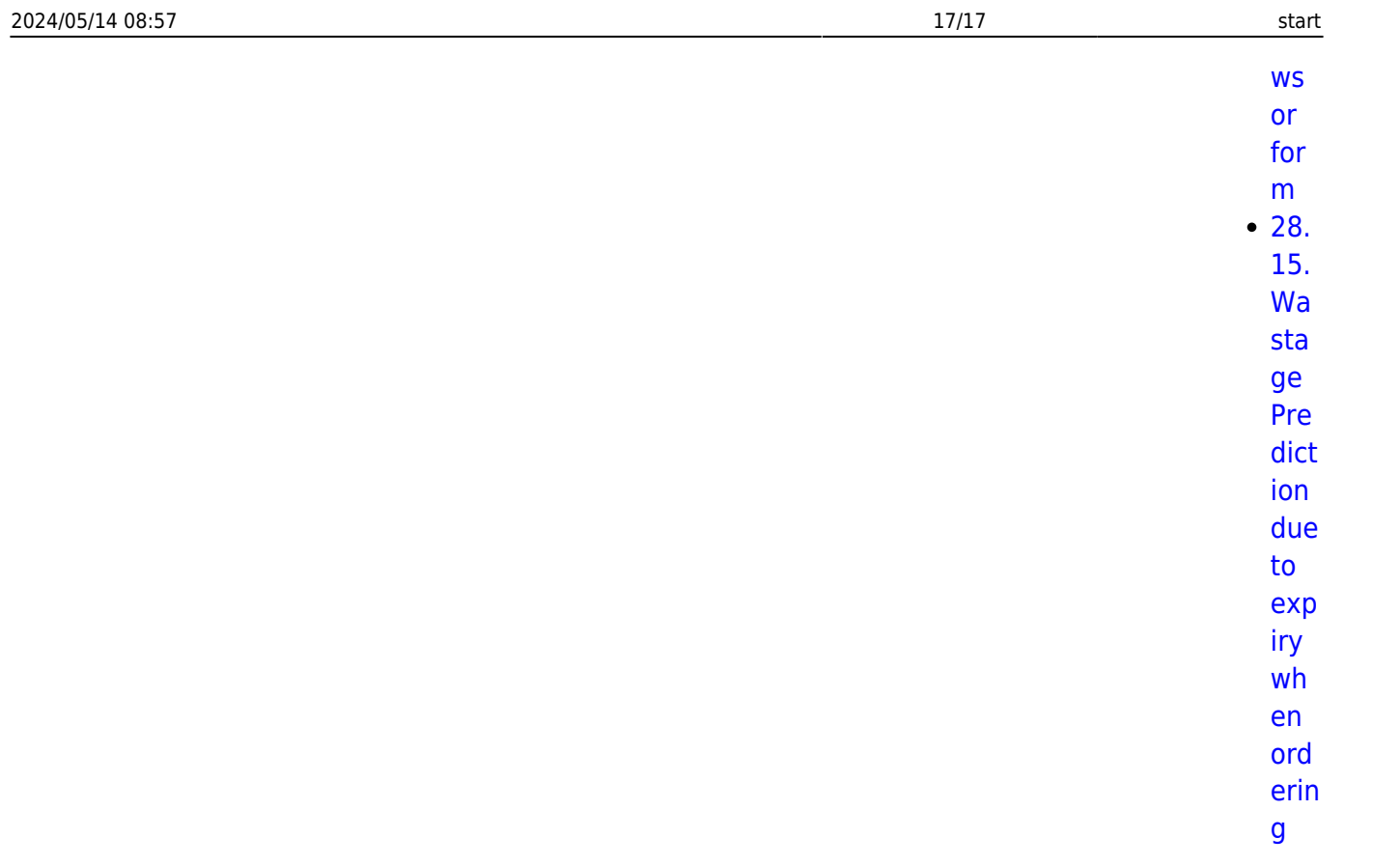

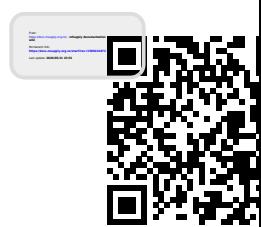